# NUOVO CORSO di SOLO AUDITOR

Parte B

#### HCO BULLETIN OF 30 SETTEMBRE1981R RIVISTO IL 30 GENNAIO 1982

Distribuzione Limitata

SHes, AOs & FSO (Cancella BTB 12 Dic 71R VI) Solo C/Ses & Riv. & Reiss. 11.9.74 Supervisori del Solo ISTRUZIONI STANDARD C/S PER LO STUDENTE AUDITOR DI SOLO e i suoi allegati.)

> (Gli Standard C/Ses per lo studente Solo Auditor sono stati aggiornati come i suoi allegati di questo HCOB e includono l'uso della CHECKLIST PER ISTITUIRE UNA SESSION DI SOLO, HCOB 9 July 1980, Solo Series #1. Metodo 5 Accertamento e scorrimento dei Lock Sono state cancellate dal Solo Student C/Ses dato che queste procedure, come tali, non vengono usate dal Solo Auditor.) (Ri-rivisto per aggiungere i Solo Student C/Ses che, daranno VITTORIE DI CASO e anche la pratica nelle session di Solo.)

> > (Revisioni non in scritto)

### **STANDARD C/S ISTRUZIONI PER LO STUDENTE SOLO AUDITOR**

REF. HCOB 30 GEN 82 C/SING STUDENTI AUDITORS DI SOLO Questo bollettino, con i suoi allegati, è per l'uso in collegamento con la sezione di Auditing del Nuovo Corso Hubbard di Solo Auditor (HCO PL 28 Gennaio 82 Pubblicazione II). Gli Standard C/Ses sugli allegati, mentre sono primariamente azioni di addestramento, sono anche designati per iniziare lo Studente Auditor di Solo sul suo auditing col corretto gradiente. Il Solo C/S non è limitato a questi C/Ses per lo Studente di solo. Gli studenti auditors di Solo riceveranno dei buoni guadagni da queste azioni. L'enfasi principale, tuttavia, deve essere sul loro uso come azioni di addestramento per lo studente come Auditor di Solo, per assicurarsi che usi le esatte e corrette procedure di session, mantenendo una corretta admin per la session e facendo un lavoro competente sull'auditing di base. Gli forniranno un gradiente infallibile per "mettere le mani in pasta" quando inizia ad audirsi in solo, e gli daranno l'esperienza nel percorrere una session

di Solo standard come da manuale.

I C/S vengono rilasciati allo studente auditor un C/S uno alla volta,

e per ogni C/S viene dato un check out allo studente prima che svolga l'azione.

Se lo studente auditor dovesse sbagliare una qualsiasi azione,

viene sottoposto a cramming su materiali ed esercizi che coprono quella azione prima che si audisca ulteriormente.

Ogni azione viene ripetuta fino a che lo studente la può fare con successo senza errori. È responsabilità dello studente auditor di Solo, del Supervisore del Solo e del Solo C/S assicurarsi che le azioni non vengano risparmiate. Il successo del Solo auditor sui livelli avanzati dipenderà dalla certezza e competenza che raggiunge su queste azioni di studente auditor. I C/S dello studente di Solo dal N° 8 in su, sono designati per dare allo studente auditor di Solo sia maggiore fiducia che VITTORIE DI CASO!

Una scorta di questi standard C/S dovrebbe essere stampata in quantità e resa disponibile al Supervisore del Caso di Solo. Il C/S stampato che si applica viene quindi selezionato e dato allo Studente Auditor di Solo come il suo C/S effettivo per ogni session.

> L. RON HUBBARD FOUNDER Assistito da Senior C/S International

LRH:DM:bk Copyright © 1981, 1982 by L. Ron Hubbard TUTTI I DIRITTI RISERVATI HCOB 30.9.81 R Rev. 30.1.82

ALLEGATO 0

SOLO STUDENT C/S NO. 0

NOME:\_\_\_\_\_\_\_\_\_\_\_\_\_\_\_\_\_\_\_\_\_\_\_\_\_\_\_\_\_\_\_\_\_\_\_\_\_\_\_\_\_DATA: \_\_\_\_\_\_\_\_\_\_\_\_\_\_\_

\_\_\_\_\_\_\_\_\_\_\_\_\_\_\_\_\_\_\_\_\_\_\_ (Voto della Session)

C/S COMMENTI:\_\_\_\_\_\_\_\_\_\_\_\_\_\_\_\_\_\_\_\_\_\_\_\_\_\_\_\_\_\_\_\_\_\_\_\_\_\_\_\_\_\_\_\_\_\_\_\_\_\_\_\_\_

# FARE UN FOGLIO DI LAVORO

 $\_$  , and the set of the set of the set of the set of the set of the set of the set of the set of the set of the set of the set of the set of the set of the set of the set of the set of the set of the set of the set of th

( Nessun auditing, solo un corretto foglio di lavoro .)

Ref. HCOB 9 Jul 80, Serie del Solo No. 1, LISTA DI VERIFICA PER PREDISPORRE UNA SEDUTA DI SOLO.

1. Fai un corretto foglio di lavoro. Nessun auditing. Mettiti al meter e fai tutto correttamente (HCOB 9.7.80 Passi 1 – 51).

\_\_\_\_\_\_\_\_\_\_\_\_\_\_\_\_\_\_\_\_\_\_\_\_\_\_\_ (Supervisore del Caso )

HCOB 30.9.81 R Riv. 30.1.82 ALLEGATO 1

## SOLO STUDENT C/S NO. 1

NOME:\_\_\_\_\_\_\_\_\_\_\_\_\_\_\_\_\_\_\_\_\_\_\_\_\_\_\_\_\_\_\_\_\_\_\_\_\_\_\_\_\_DATA: \_\_\_\_\_\_\_\_\_\_\_\_\_\_\_

\_\_\_\_\_\_\_\_\_\_\_\_\_\_\_\_\_\_\_\_\_\_\_ ( Voto della Session)

C/S COMMENTI:\_\_\_\_\_\_\_\_\_\_\_\_\_\_\_\_\_\_\_\_\_\_\_\_\_\_\_\_\_\_\_\_\_\_\_\_\_\_\_\_\_\_\_\_\_\_\_\_\_\_\_\_\_

ARC BREAK RUD

0. Fai i passi 1-35 dell'HCOB 9 Jul 80, Serie del Solo No. 1, LISTA DI VERIFICA PER PREDISPORRE UNA SEDUTA DI SOLO.

\_\_\_\_\_\_\_\_\_\_\_\_\_\_\_\_\_\_\_\_\_\_\_\_\_\_\_\_\_\_\_\_\_\_\_\_\_\_\_\_\_\_\_\_\_\_\_\_\_\_\_\_\_\_\_\_\_\_\_\_\_\_\_\_\_\_\_\_\_

1. Vola il Rudimento per una rottura di ARC. Usa ARCC CDIINR E/S fino a F/N VGIs. Usa falso e soppresso se necessario.

2. Se non ci sono rotture di ARC attuali, individua un periodo dove avevi una rottura di ARC. Usa ARCC CDIINR su quel periodo e portalo a E/S fino a F/N.

3. Completa l'admin della session, come da passi 36 – 49 della Serie del Solo N° 1.

4. Presentati all'examiner del PC per un esame di fine session, e metti l'esame nel tuo folder.

5. Passa il tuo folder al Supervisore.

\_\_\_\_\_\_\_\_\_\_\_\_\_\_\_\_\_\_\_\_\_\_\_\_\_\_\_ (Supervisore del Caso)

HCOB 30.9.81 R Rev. 30.1.82 ALLEGATO 2

## SOLO STUDENT C/S NO. 2

NOME:\_\_\_\_\_\_\_\_\_\_\_\_\_\_\_\_\_\_\_\_\_\_\_\_\_\_\_\_\_\_\_\_\_\_\_\_\_\_\_\_\_DATA: \_\_\_\_\_\_\_\_\_\_\_\_\_\_\_

\_\_\_\_\_\_\_\_\_\_\_\_\_\_\_\_\_\_\_\_\_\_\_ (Voto della Session)

C/S COMMENTI: \_\_\_\_\_\_\_\_\_\_\_\_\_\_\_\_\_\_\_\_\_\_\_\_\_\_\_\_\_\_\_\_\_\_\_\_\_\_\_\_\_\_\_\_\_\_\_\_\_\_\_\_\_

PTP RUD

0. Preparati per la session, come da passi 1 – 35 della Serie del Solo N° 1, LISTA DI VERIFICA PER PREDISPORRE UNA SEDUTA DI SOLO.

\_\_\_\_\_\_\_\_\_\_\_\_\_\_\_\_\_\_\_\_\_\_\_\_\_\_\_\_\_\_\_\_\_\_\_\_\_\_\_\_\_\_\_\_\_\_\_\_\_\_\_\_\_\_\_\_\_\_\_\_\_\_\_\_\_\_\_\_\_

1. Vola il Rudimento sui PTP. Usa itsa E/S itsa fino a F/N VGIs. Usa Falso e Soppresso se necessario.

2. Se non c'è un PTP attuale, guarda a un periodo dove avevi un PTP. Portalo a F/N VGIs usando itsa E/S itsa.

3. Completa l'admin della session, come da passi 36 – 49 della Serie del Solo N° 1.

- 4 . Presentati all'examiner del PC per un esame di fine session, e metti l'esame nel tuo folder.
- 5. Passa il tuo folder al Supervisore.

\_\_\_\_\_\_\_\_\_\_\_\_\_\_\_\_\_\_\_\_\_\_\_\_\_\_\_ ( Supervisore del Caso )

HCOB 30.9.81 R Rev. 30.1.82 ALLEGATO 3R

## SOLO STUDENT C/S NO. 3R

NOME:\_\_\_\_\_\_\_\_\_\_\_\_\_\_\_\_\_\_\_\_\_\_\_\_\_\_\_\_\_\_\_\_\_\_\_\_\_\_\_\_\_DATA: \_\_\_\_\_\_\_\_\_\_\_\_\_\_\_

\_\_\_\_\_\_\_\_\_\_\_\_\_\_\_\_\_\_\_\_\_\_\_ ( Voto della Session )

C/S COMMENTI: \_\_\_\_\_\_\_\_\_\_\_\_\_\_\_\_\_\_\_\_\_\_\_\_\_\_\_\_\_\_\_\_\_\_\_\_\_\_\_\_\_\_\_\_\_\_\_\_\_\_\_\_\_

WITHHOLD RUD

0. Preparati per la session, come da passi  $1 - 35$  della Serie del Solo N° 1

1. Vola il Rudimento sui withhold ( per HCOB 11 Agosto 78 pubblicazione 1 ) " UN WITHOLD E' STATO MANCATO ? "

2. Se c'è una read. Scopri: (a) Che cos'era? (b) Quando è stato? (c) E' TUTTO del withold? (d) Chi l'ha mancato? (e) Cosa lei/lui ha fatto per farti capire che lei/lui sapesse? (f) Chi altri l'ha mancato? Ripeti (e) sopra.

 $\_$  , and the set of the set of the set of the set of the set of the set of the set of the set of the set of the set of the set of the set of the set of the set of the set of the set of the set of the set of the set of th

Trova un altro e un altro che l'hanno mancato, usando il bottone Soppresso se serve, e ripetendo (e) come sopra.

3. Puliscilo fino a F/N, o se non c'è l'F/N, portalo a precedente simile con la domanda: " C'E'

## UN WITHOLD MANCATO PRECEDENTE SIMILE ? "

4. Maneggia ogni precedente withhold mancato simile che trovi come da passo 2 sopra fino a che non ottieni un F/N

5. Se non c'è un withhold mancato ( passo 1 sopra ), trova un periodo quando avevi un withold mancato e maneggia come da passi 2, 3 e 4 sopra.

6. Completa l'admin della session, come da passi 36 – 49 della Serie del Solo N° 1.

- 7. Presentati all'examiner del PC per un esame di fine session, e metti l'esame nel tuo folder.
- 8. Passa il tuo folder al Supervisore.

\_\_\_\_\_\_\_\_\_\_\_\_\_\_\_\_\_\_\_\_\_\_\_\_\_\_\_ ( Supervisore del Caso )

HCOB 30.9.81 R Rev. 30.1.82 ALLEGATO 4

# SOLO STUDENT C/S NO. 4

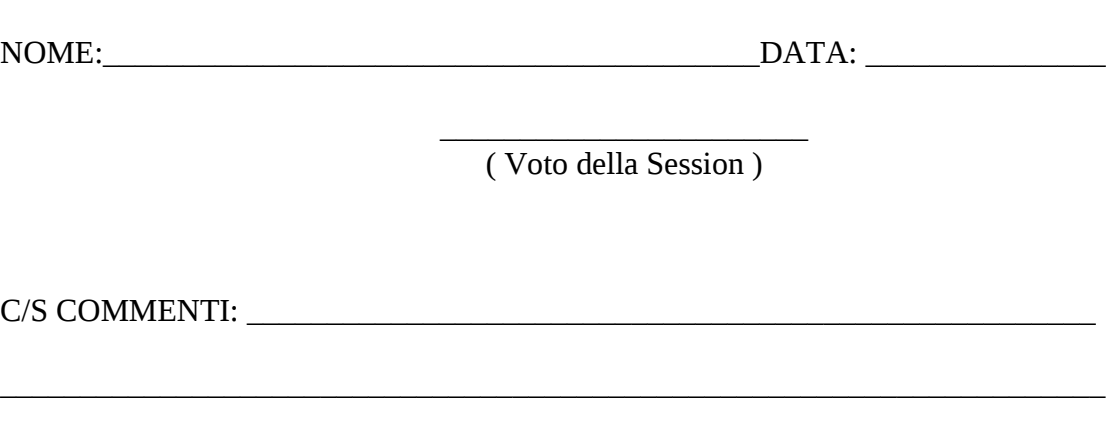

## **OVERTS**

0. Preparati per la session, come da passi  $1 - 35$  della Serie del Solo N° 1

1. Vola gli overts come rudimenti usando la domanda: " HO COMMESSO UN OVERT ?" Usa itsa E/S itsa fino a F/N VGIs.

2. Completa l'admin della session, come da passi 36 – 49 della Serie del Solo N° 1.

3. Presentati all'examiner del PC per un esame di fine session, e metti l'esame nel tuo folder.

4. Passa il tuo folder al Supervisore.

\_\_\_\_\_\_\_\_\_\_\_\_\_\_\_\_\_\_\_\_\_\_\_\_\_\_\_ ( Supervisore del Caso )

HCOB 30.9.81 R Rev. 30.1.82 ALLEGATO 5

## SOLO STUDENT C/S NO. 5

NOME:\_\_\_\_\_\_\_\_\_\_\_\_\_\_\_\_\_\_\_\_\_\_\_\_\_\_\_\_\_\_\_\_\_\_\_\_\_\_\_\_\_DATA: \_\_\_\_\_\_\_\_\_\_\_\_\_\_\_

\_\_\_\_\_\_\_\_\_\_\_\_\_\_\_\_\_\_\_\_\_\_\_ ( Voto della Session)

\_\_\_\_\_\_\_\_\_\_\_\_\_\_\_\_\_\_\_\_\_\_\_\_\_\_\_\_\_\_\_\_\_\_\_\_\_\_\_\_\_\_\_\_\_\_\_\_\_\_\_\_\_\_\_\_\_\_\_\_\_\_\_\_\_\_\_\_\_

C/S COMMENTI:

TUTTI I RUDIMENTI

0. Preparati per la session, come da passi  $1 - 35$  della Serie del Solo N° 1.

1. Vola tutti i Rudimenti ( Rottura di ARC, PTP, W/H ) Usa Falso e Soppresso se necessario. Arriva ad un F/N su ognuno, anche se non c'è nulla su esso.

- 2. Completa l'admin della session, come da passi 36 49 della Serie del Solo N° 1.
- 3. Presentati all'examiner del PC per un esame di fine session, e metti l'esame nel tuo folder.

4. Passa il tuo folder al Supervisore.

\_\_\_\_\_\_\_\_\_\_\_\_\_\_\_\_\_\_\_\_\_\_\_\_\_\_\_ ( Supervisore del Caso )

HCOB 30.9.81 R Rev. 30.1.82 ATTACHMENT 6

### SOLO STUDENT C/S NO. 6

NOME:\_\_\_\_\_\_\_\_\_\_\_\_\_\_\_\_\_\_\_\_\_\_\_\_\_\_\_\_\_\_\_\_\_\_\_\_\_\_\_\_\_DATA: \_\_\_\_\_\_\_\_\_\_\_\_\_\_\_

\_\_\_\_\_\_\_\_\_\_\_\_\_\_\_\_\_\_\_\_\_\_\_ ( Voto della Session)

\_\_\_\_\_\_\_\_\_\_\_\_\_\_\_\_\_\_\_\_\_\_\_\_\_\_\_\_\_\_\_\_\_\_\_\_\_\_\_\_\_\_\_\_\_\_\_\_\_\_\_\_\_\_\_\_\_\_\_\_\_\_\_\_\_\_\_\_\_

C/S COMMENTI: \_\_\_\_\_\_\_\_\_\_\_\_\_\_\_\_\_\_\_\_\_\_\_\_\_\_\_\_\_\_\_\_\_\_\_\_\_\_\_\_\_\_\_\_\_\_\_\_\_\_\_\_\_

L1C METODO 3

0. Preparati per la session, come da passi  $1 - 35$  della Serie del Solo N° 1.

1. Fai una L1C Metodo 3. Usa il prefisso "Recentemente ?" Usa Falso e Soppresso se necessario. Porta ogni item che legge a F/N VGIs o VGIs usando itsa E/S itsa. NOTA: Se non riesci a portare a F/N un item che legge, finisci la session in quel punto e ritorna il folder al C/S per ulteriori istruzioni.

2. Completa l'admin della session, come da passi 36 – 49 della Serie del Solo N° 1.

3. Presentati all'examiner del PC per un esame di fine session, e metti l'esame nel tuo folder.

4. Passa il tuo folder al Supervisore.

\_\_\_\_\_\_\_\_\_\_\_\_\_\_\_\_\_\_\_\_\_\_\_\_\_\_\_ ( Supervisore del Caso )

HCOB 30.9.81 R Rev. 30.1.82 ALLEGATO 7

## SOLO STUDENT C/S NO. 7

NOME:\_\_\_\_\_\_\_\_\_\_\_\_\_\_\_\_\_\_\_\_\_\_\_\_\_\_\_\_\_\_\_\_\_\_\_\_\_\_\_\_\_DATA: \_\_\_\_\_\_\_\_\_\_\_\_\_\_\_

C/S COMMENTI: \_\_\_\_\_\_\_\_\_\_\_\_\_\_\_\_\_\_\_\_\_\_\_\_\_\_\_\_\_\_\_\_\_\_\_\_\_\_\_\_\_\_\_\_\_\_\_\_\_\_\_\_\_

\_\_\_\_\_\_\_\_\_\_\_\_\_\_\_\_\_\_\_\_\_\_\_ ( Voto della Session )

\_\_\_\_\_\_\_\_\_\_\_\_\_\_\_\_\_\_\_\_\_\_\_\_\_\_\_\_\_\_\_\_\_\_\_\_\_\_\_\_\_\_\_\_\_\_\_\_\_\_\_\_\_\_\_\_\_\_\_\_\_\_\_\_\_\_\_\_\_

L1C METODO 5

0. Preparati per la session, come da passi  $1 - 35$  della Serie del Solo N° 1.

1. Fai una L1C Metodo 5. Usa il prefisso "Recentemente ?" Usa Falso e Soppresso se necessario. Porta ogni item che legge a F/N VGIs o VGIs usando itsa E/S itsa. NOTA: Se non riesci a portare a F/N un item che legge, finisci la session in quel punto e ritorna il folder al C/S per ulteriori istruzioni.

2. Completa l'admin della session, come da passi  $36 - 49$  della Serie del Solo N° 1.

3. Presentati all'examiner del PC per un esame di fine session, e metti l'esame nel tuo folder.

4. Passa il tuo folder al Supervisore.

\_\_\_\_\_\_\_\_\_\_\_\_\_\_\_\_\_\_\_\_\_\_\_\_\_\_\_ ( Supervisore del Caso )

HCOB 30.9.81 R Rev. 30.1.82 ALLEGATO 8

# SOLO STUDENT C/S NO. 8

NOME:\_\_\_\_\_\_\_\_\_\_\_\_\_\_\_\_\_\_\_\_\_\_\_\_\_\_\_\_\_\_\_\_\_\_\_\_\_\_\_\_\_DATA: \_\_\_\_\_\_\_\_\_\_\_\_\_\_\_

\_\_\_\_\_\_\_\_\_\_\_\_\_\_\_\_\_\_\_\_\_\_\_ ( Voto della Session )

C/S COMMENTI: \_\_\_\_\_\_\_\_\_\_\_\_\_\_\_\_\_\_\_\_\_\_\_\_\_\_\_\_\_\_\_\_\_\_\_\_\_\_\_\_\_\_\_\_\_\_\_\_\_\_\_\_\_

# CHIARIMENTO DI PAROLE

(Avrai bisogno di un Dizionario Tecnico e anche di un buon dizionario di Italiano. )

 $\_$  , and the set of the set of the set of the set of the set of the set of the set of the set of the set of the set of the set of the set of the set of the set of the set of the set of the set of the set of the set of th

0. Preparati per la session, come da passi  $1 - 35$  della Serie del Solo N° 1.

- 1. Vola un Rudimento se non c'è l'F/N.
- 2. Su ogni parola che segue, fai questi gradini: (a) Guarda la definizione della parola.

(b) Usa la parola in delle frasi fino a che le capisci concettualmente e ottieni un F/N. Se c'è una parola nella definizione che non capisci, chiarisci quella parola guardando la sua definizione e usando quella parola in delle frasi per la comprensione concettuale e fino a F/N. Poi ritorna alla precedente definizione che stavi chiarendo.

(c) Porta ogni parola a F/N. Se non c'è l'F/N, ci potrebbero essere delle parole malcomprese precedenti. Se è cosi, chiarisci le parole precedenti fino a F/N come per (a) e (b) sopra, poi ritorna e porta a F/N la parola su cui eri.

(d) Su ogni parola che ha più di un significato, chiarisci la prima definizione e usa la parola in delle sentenze fino a F/N. Poi chiarisci la prossima definizione e usa la parola in delle frasi fino a F/N. Fai questo per ogni definizione o significato della parola.

3. "C'E' UNA PAROLA SULLA LISTA CHE NON COMPRENDI PIENAMENTE ?" Se è cosi, chiarisci come da passi 2 (a) e (b) sopra.

4. "C'E' UNA QUALSIASI ALTRA PAROLA CHE HO INCONTRATO MENTRE STUDIAVO DIANETICS O SCIENTOLOGY CHE NON HO COMPLETAMENTE COMPRESO ?" Se è cosi, chiarisci come da passi 2 (a) e (b) sopra.

5. Completa l'admin della session, come da passi 36 – 49 della Serie del Solo N° 1.

6. Presentati all'examiner del PC per un esame di fine session, e metti l'esame nel tuo folder.

7. Passa il tuo folder al Supervisore.

\_\_\_\_\_\_\_\_\_\_\_\_\_\_\_\_\_\_\_\_\_\_\_\_\_\_\_ ( Supervisore del Caso )

#### ALLEGATO 8B

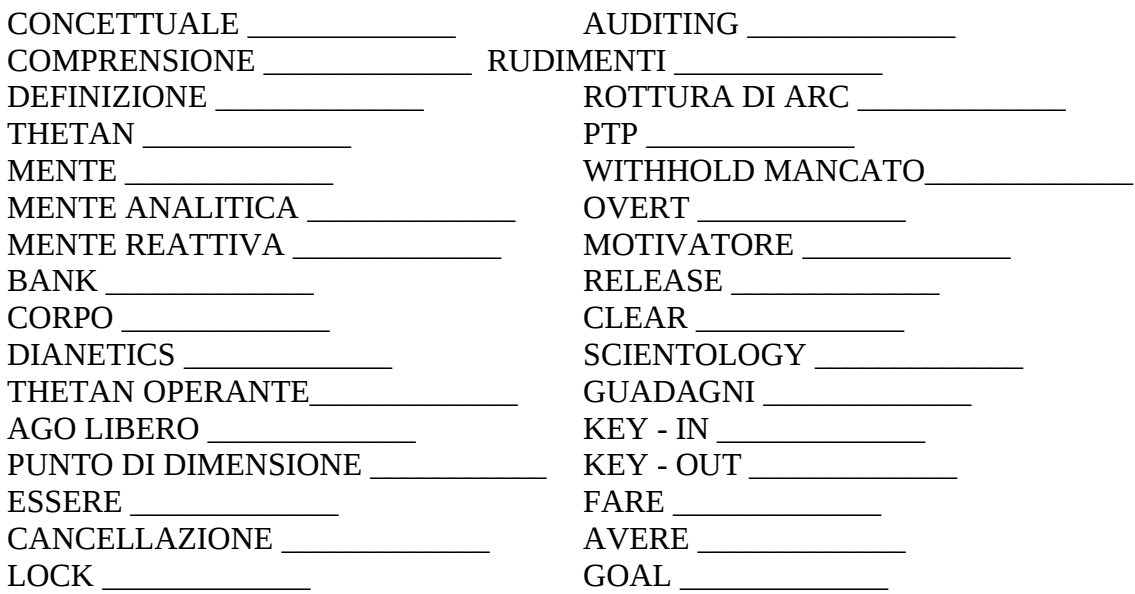

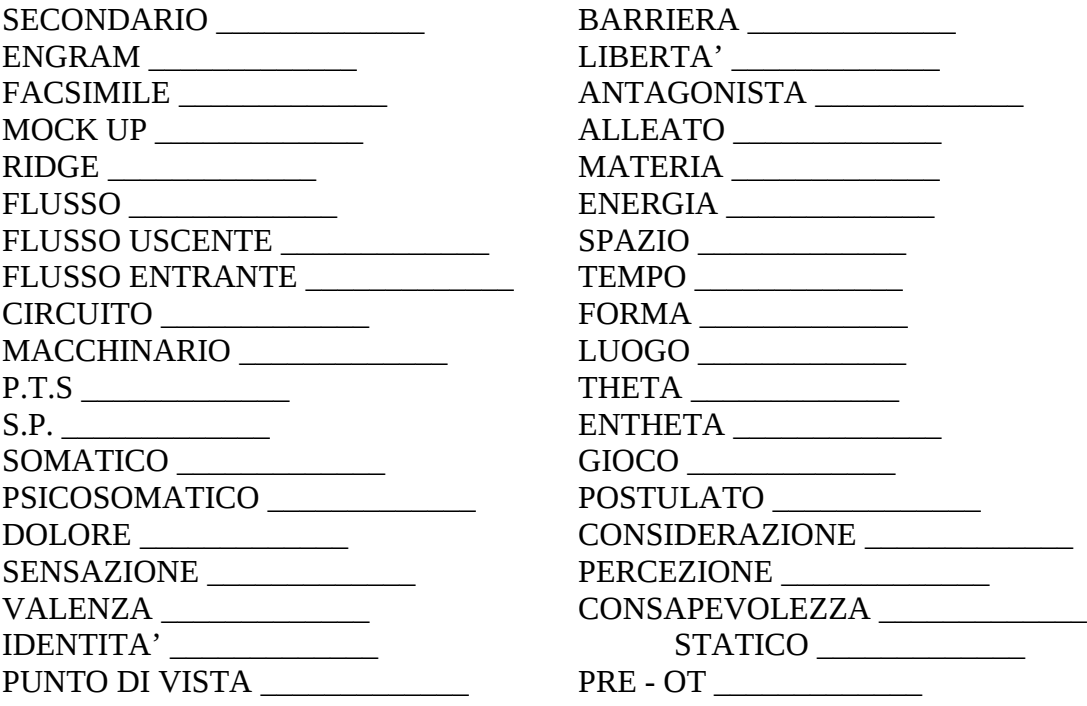

HCOB 30.9.81 R Rev. 30.1.82 ALLEGATO 9

## SOLO STUDENT C/S NO. 9

NOME:\_\_\_\_\_\_\_\_\_\_\_\_\_\_\_\_\_\_\_\_\_\_\_\_\_\_\_\_\_\_\_\_\_\_\_\_\_\_\_\_\_DATA: \_\_\_\_\_\_\_\_\_\_\_\_\_\_\_

\_\_\_\_\_\_\_\_\_\_\_\_\_\_\_\_\_\_\_\_\_\_\_ ( Voto della Session )

C/S COMMENTI: \_\_\_\_\_\_\_\_\_\_\_\_\_\_\_\_\_\_\_\_\_\_\_\_\_\_\_\_\_\_\_\_\_\_\_\_\_\_\_\_\_\_\_\_\_\_\_\_\_\_\_\_\_

RUDIMENTI DI LUNGA DURATA

Il maneggiamento di questi Rudimenti, è lo stesso come viene dato nell'HCOB 11.8.78 RUDIMENTI, DEFINIZIONI E MODELLI. ( Le domande date sotto, sono per scoprire i

\_\_\_\_\_\_\_\_\_\_\_\_\_\_\_\_\_\_\_\_\_\_\_\_\_\_\_\_\_\_\_\_\_\_\_\_\_\_\_\_\_\_\_\_\_\_\_\_\_\_\_\_\_\_\_\_\_\_\_\_\_\_\_\_\_\_\_\_\_

0. Preparati per la session, come da passi  $1 - 35$  della Serie del Solo N° 1.

1. " C'E' UNA ROTTURA DI ARC CHE HO AVUTO DA LUNGO TEMPO ?" ( Se legge, maneggia fino a F/N come per il bollettino sopra. Usa Falso e Soppresso se necessario. )

2. " C'E' UN PROBLEMA CHE HO AVUTO DA LUNGO TEMPO ?" ( Se legge, maneggia fino a F/N come per il bollettino sopra. Usa Falso e Soppresso se necessario. )

3. " C'E' UN WITHOLD CHE HO AVUTO DA LUNGO TEMPO ?" ( Se legge, maneggia fino a F/N come per il bollettino sopra. Usa Falso e Soppresso se necessario. )

4. Completa l'admin della session, come da passi  $36 - 49$  della Serie del Solo N° 1.

5. Presentati all'examiner del PC per un esame di fine session, e metti l'esame nel tuo folder.

6. Passa il tuo folder al Supervisore.

\_\_\_\_\_\_\_\_\_\_\_\_\_\_\_\_\_\_\_\_\_\_\_\_\_\_\_ ( Supervisore del Caso )

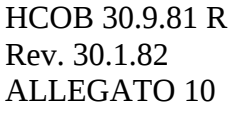

# SOLO STUDENT C/S NO. 10

NOME:\_\_\_\_\_\_\_\_\_\_\_\_\_\_\_\_\_\_\_\_\_\_\_\_\_\_\_\_\_\_\_\_\_\_\_\_\_\_\_\_\_DATA: \_\_\_\_\_\_\_\_\_\_\_\_\_\_\_

\_\_\_\_\_\_\_\_\_\_\_\_\_\_\_\_\_\_\_\_\_\_\_ ( Voto della Session )

\_\_\_\_\_\_\_\_\_\_\_\_\_\_\_\_\_\_\_\_\_\_\_\_\_\_\_\_\_\_\_\_\_\_\_\_\_\_\_\_\_\_\_\_\_\_\_\_\_\_\_\_\_\_\_\_\_\_\_\_\_\_\_\_\_\_\_\_\_

C/S COMMENTI: \_\_\_\_\_\_\_\_\_\_\_\_\_\_\_\_\_\_\_\_\_\_\_\_\_\_\_\_\_\_\_\_\_\_\_\_\_\_\_\_\_\_\_\_\_\_\_\_\_\_\_\_\_

#### SESSION DI RIPARAZIONE

0. Preparati per la session, come da passi  $1 - 35$  della Serie del Solo N° 1.

1. Fai una L1C usando il prefisso " NELL'AUDITING " Accertamento metodo 3 e maneggiamento. Porta ogni riga che legge a F/N o E/S fino a F/N.

2. Quando hai fatto la L1C una volta attraverso, accertala nuovamente dall'inizio, maneggiando ogni riga che legge. Fallo tante volte quante servono fino a che ottieni una grossa vittoria o la lista va F/N con un nuovo accertamento.

3. Completa l'admin della session, come da passi 36 – 49 della Serie del Solo N° 1.

4. Presentati all'examiner del PC per un esame di fine session, e metti l'esame nel tuo folder.

5. Passa il tuo folder al Supervisore.

\_\_\_\_\_\_\_\_\_\_\_\_\_\_\_\_\_\_\_\_\_\_\_\_\_\_\_ ( Case Supervisor )

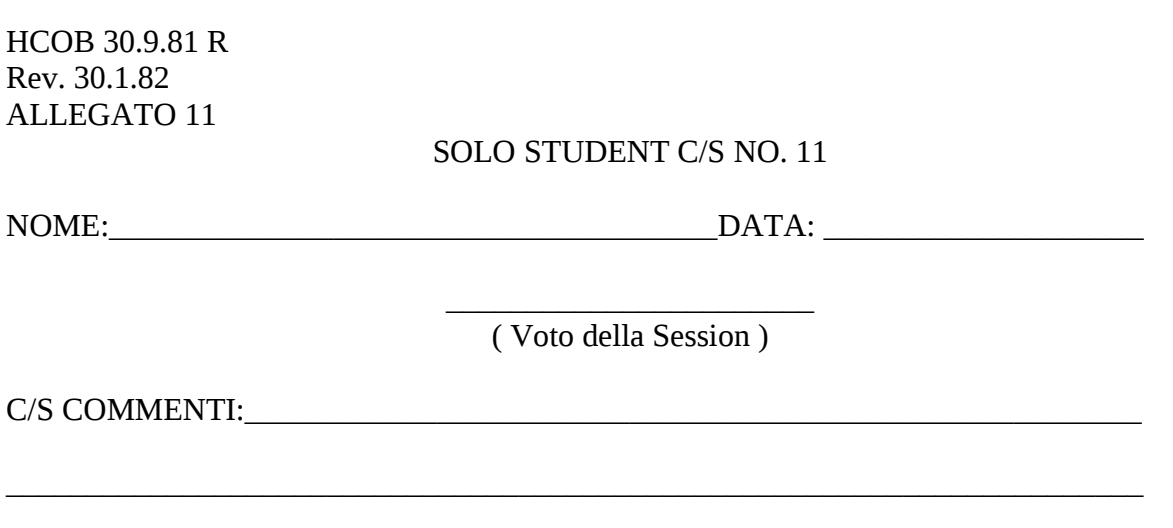

ESTERIORIZZATO )

0. Preparati per la session, come da passi 1 – 35 della Serie del Solo N° 1.

1. Localizza una vittoria o un punto di release precedente.

2. Localizza liberamente la session o il periodo quando avvenne.

3. Metti in il bottone Soppresso sulla session o periodo chiedendo: " IN QUELLA SESSION QUALCOSA è STATO SOPPRESSO ?" o " IN QUEL PERIODO QUALCOSA è STATO SOPPRESSO ?"

4. Metti in il bottone Invalidato chiedendo: " IN QUELLA SESSION QUALCOSA è STATO INVALIDATO ?" o " IN QUEL PERIODO QUALCOSA è STATO INVALIDATO ?"

5. Ottieni " A COSA NON E' STATO DATO RICONOSCIMENTO ? "

6. Indica ogni cosa trovata in 3, 4 o 5 come – Carica Oltrepassata.

7. Trova il KEY-IN che venne fatto KEY-OUT al momento del Release. ( La persona andò release perché qualcosa fece key-out nel periodo o durante la session. )

8. Quando QUESTO ( 7 sopra ) viene trovato e riconosciuto dal PC, il PC proverà una rinascita del loro stato di release.

9. Se questo non succede, trova cosa fu key-in che fece finire lo stato di release e ripeti i passi da (2) a (8) su questo. Finisci quando un release precedente è stato riabilitato accompagnato da un F/N.

10. A meno che non ottieni una grossa vittoria o un F/N persistente su questo sopra, ripeti i passi da (1) a (9) fino a che non sei su una vittoria o un F/N persistente.

11. Completa l'admin della session, come da passi 36 – 49 della Serie del Solo N° 1.

12. Presentati all'examiner del PC per un esame di fine session, e metti l'esame nel tuo folder.

13. Passa il tuo folder al Supervisore.

\_\_\_\_\_\_\_\_\_\_\_\_\_\_\_\_\_\_\_\_\_\_\_\_\_\_\_ ( Supervisore del Caso )

HCOB 30.9.81 R Rev. 30.1.82 ALLEGATO 12R

SOLO STUDENT C/S NO. 12R

NOME: THE SAME SERVICE SERVICE SERVICE SERVICE SERVICE SERVICE SERVICE SERVICE SERVICE SERVICE SERVICE SERVICE

\_\_\_\_\_\_\_\_\_\_\_\_\_\_\_\_\_\_\_\_\_\_\_ ( Voto della Session )

C/S COMMENTI: \_\_\_\_\_\_\_\_\_\_\_\_\_\_\_\_\_\_\_\_\_\_\_\_\_\_\_\_\_\_\_\_\_\_\_\_\_\_\_\_\_\_\_\_\_\_\_\_\_\_\_\_\_\_\_\_\_\_\_\_\_

### SELF ANALISI

0. Preparati per la session, come da passi  $1 - 35$  della Serie del Solo N° 1.

1. Vola un Rudimento se non c'è l'F/N.

2. Prendi una copia di Self Analisi, vai a pagina 118, lista 5. Inizia ad accertare la lista e la lista dopo finché non trovi una domanda che legge.

 $\_$  , and the set of the set of the set of the set of the set of the set of the set of the set of the set of the set of the set of the set of the set of the set of the set of the set of the set of the set of the set of th

3. Rievoca la risposta alla domanda. Se non c'è l'F/N, vai a E/S in un incidente precedente simile. Continua fino a che non ottieni un F/N.

4. Continua con l'accertamento della lista. ( Scoprirai probabilmente che l'F/N si fermerà. )

5 . Prendi la prossima parola che trovi.

6. Rievoca la risposta alla domanda. Se non c'è l'F/N, maneggia come in (3) sopra.

7. Continua ad accertare le domande, e maneggia come in (6). Quando hai un F/N che non si ferma, avrai raggiunto un F/N PERSISTENTE. Nota che avrai anche avuto una vittoria.

8. Completa l'admin della session, come da passi 36 – 49 della Serie del Solo N° 1.

9. Presentati all'examiner del PC per un esame di fine session, e metti l'esame nel tuo folder.

10. Passa il tuo folder al Supervisore.

NOTA PER IL C/S: Una sensibilità troppo alta o una inabilità a concentrarsi su una NUOVA domanda, darà al Pre OT un F/N che non morirà subito quando inizia questo C/S. Questo è veramente un esercizio su come una uccide un F/N persistente mettendo l'attenzione su un nuovo soggetto. E' quello che non riesci ad uccidere in questo modo che è un F/N persistente. Mentre non ci si aspetta nessun guaio, questo mette il Pre OT più in controllo del suo meter, una cosa necessaria su alcuni livelli più alti.

AVVERTENZA: Ci possono volere alcune ripetizioni o sessions di questo C/S per ottenere un F/N persistente su alcuni PC.

> \_\_\_\_\_\_\_\_\_\_\_\_\_\_\_\_\_\_\_\_\_\_\_\_\_\_\_ ( Supervisore del Caso )